## visNetwork : création et visualisation intéractives de réseaux

## $B.$  Thieurmel<sup>a</sup>

<sup>a</sup>DataKnowledge 10 place de la Madeleine 75008 - Paris bt@datak.fr

Mots clefs : Réseaux, Visualisation, Javascript, Shiny

Les outils de visualisation en lien avec R sont en plein essor, avec notamment le développement du package shiny[3] pour la création d'applications, et l'apparition de nombreux autres packages intégrant des librairies graphiques javascript. htmlwidgets[2] va dans ce sens en proposant un cadre facilitant cette intégration dans R, les graphiques étant par la suite visibles dans le viewer de RStudio, intégrables dans des applications shiny, et exportables en html.

Nous proposons de présenter un nouveau package R : visNetwork. Ce package est basé sur la librairie vis.js[1]. Il permet une création et une visualisation intéractives de réseaux, avec notamment les fonctionnalités suivantes :

- Réseaux orientés, réseaux hierarchiques
- Customisation simple des nœuds et des arêtes (groupe, forme, couleur, taille, image, ...)
- Module de clustering des nœuds
- Module de création dynamique du réseau
- Module de contrôle de la 'physique'
- Contrôle de l'intéractivité du graphique (nœuds mouvants ou figés, tooltip, ...)

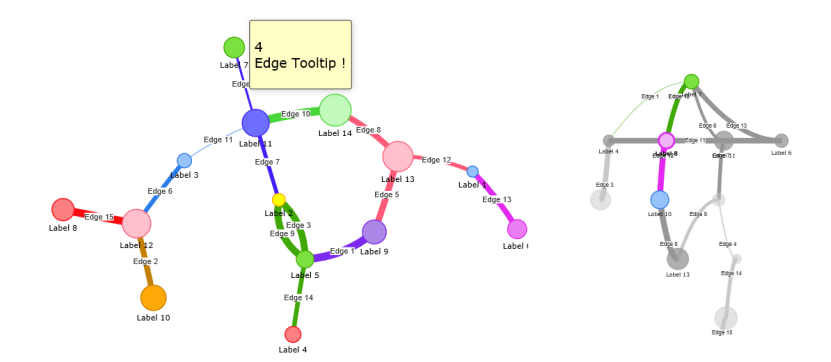

Le package est actuellement en cours développement, et est accessible sur **github** à l'adresse suivante [https://github.com/DataKnowledge/visNetwork.](https://github.com/DataKnowledge/visNetwork) Une aide en ligne est également accessible : [http://dataknowledge.github.io/visNetwork.](http://dataknowledge.github.io/visNetwork)

## Références

- [1] Almende B.V. Javascript library vis.js. [\(http://visjs.org\)](http://visjs.org)
- [2] Vaidyanathan, R., Cheng, J., Allaire,JJ, Xie, Y., Russell, K.. htmlwidgets package.
- [\(http://www.htmlwidgets.org\)](http://www.htmlwidgets.org)
- [3] RStudio. shiny package, and RStudio IDE. [\(http://shiny.rstudio.com\)](http://shiny.rstudio.com)